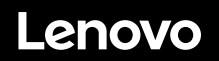

# **ThinkSystem SR650 Inicio rápido**

## **En la caja**

- **•** Servidor
- Kit de rieles\*
- Guía de los cables\*
- Caja de materiales, que incluye elementos como kit de accesorios, cables de alimentación\* y documentación

**Nota:** los elementos marcados con un asterisco (\*) solo están disponibles en algunos modelos.

Si algún artículo falta o está dañado, póngase en contacto con el lugar donde adquirió el producto. Asegúrese de conservar el comprobante de compra. Es posible que sean necesarios para recibir servicio de garantía.

## **Primer vistazo**

#### **Vista frontal:**

**Nota**: el aspecto del servidor puede ser ligeramente diferente de las siguientes ilustraciones.

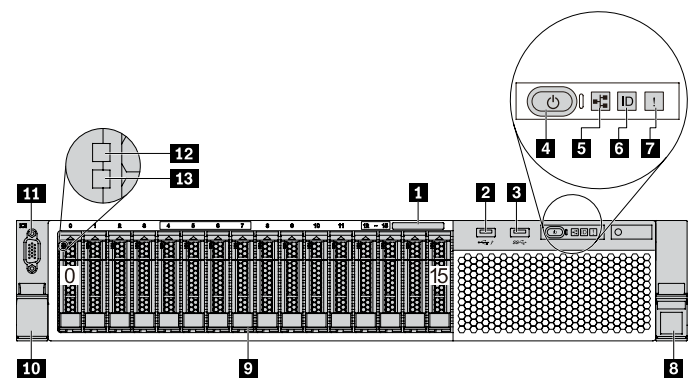

*Figura 1. Modelos de servidor con dieciséis bahías de unidad de 2,5 pulgadas (0-15)* 

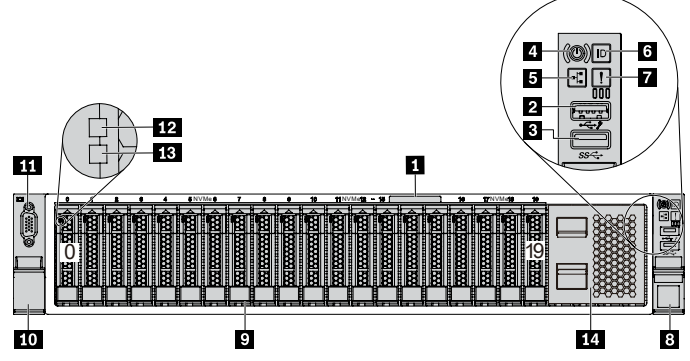

*Figura 2. Modelos de servidor con veinte bahías de unidad de 2,5 pulgadas (0-19)*

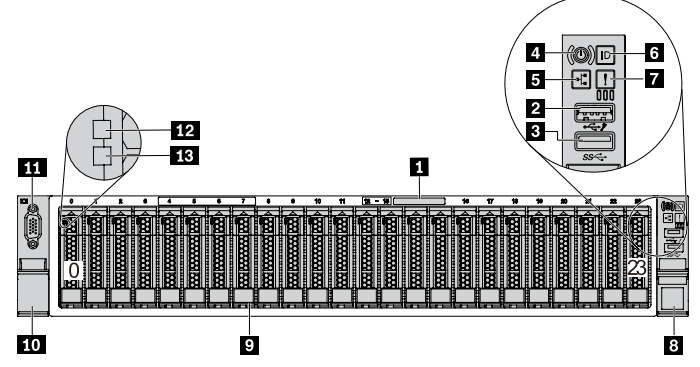

*Figura 3. Modelos de servidor con veinticuatro bahías de unidad de 2,5 pulgadas (0-23)* 

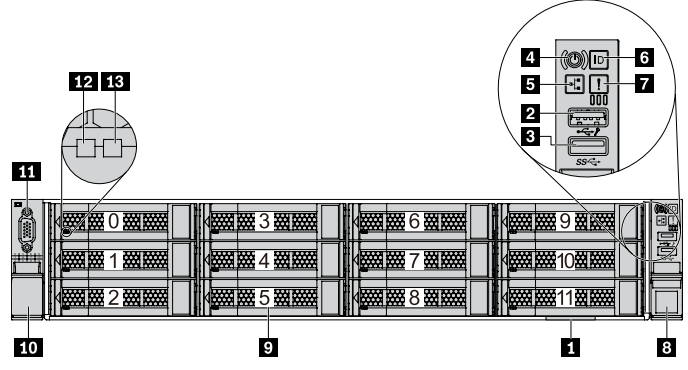

*Figura 4. Modelos de servidor con doce bahías de unidad de 3,5 pulgadas (0-11)*

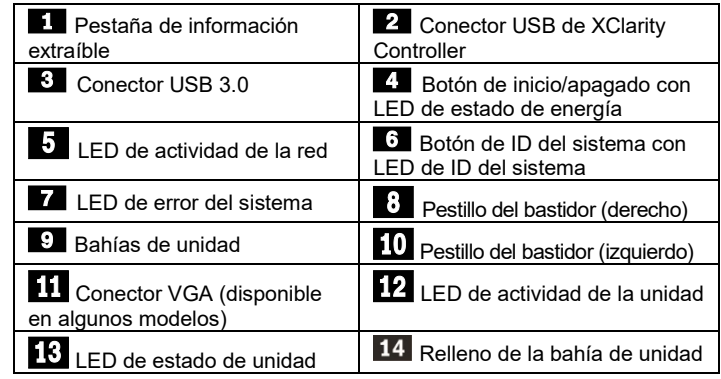

### **Vista posterior:**

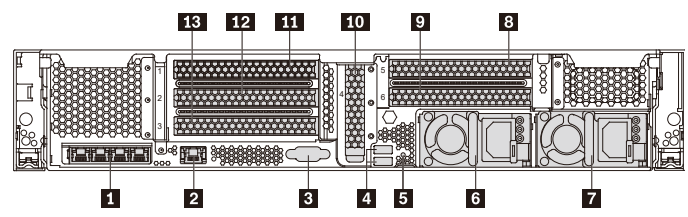

*Figura 5. Modelos de servidor con seis ranuras de PCIe*

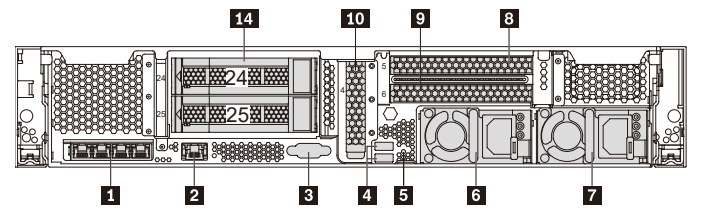

*Figura 6. Modelos de servidor con dos bahías de unidad posteriores de 3,5 pulgadas (24/25) y tres ranuras de PCIe*

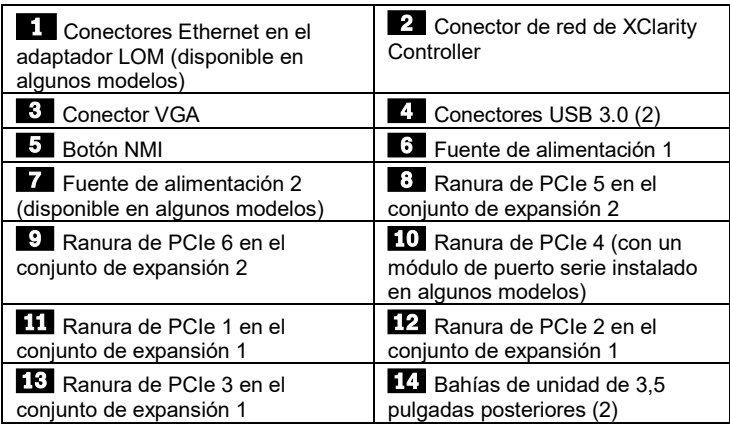

# **Configuración del sistema**

- 1. Instale los componentes de servidor requeridos.
- 2. Instale el servidor en el bastidor.
- Conecte el servidor a la alimentación.
- 4. Conecte el servidor a la red.
- 5. Encienda el servidor. 6. Configure el servidor.

Para obtener información detallada sobre la instalación de las opciones de hardware y la configuración del servidor, consulte el sitio web siguiente:

[http://thinksystem.lenovofiles.com/help/topic/7X05/pdf\\_files.html](http://thinksystem.lenovofiles.com/help/topic/7X05/pdf_files.html)<br>  $\begin{bmatrix} \blacksquare & \blacksquare \\ \blacksquare & \blacksquare \end{bmatrix}$ 

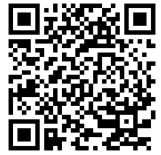

## **Especificaciones técnicas**

### **Dimensiones y peso**

- $\bullet$  2U
- Altura: 86,5 mm (3,4 pulgadas)
- Anchura:
	- Con pestillos del bastidor: 482,0 mm (19,0 pulgadas)
	- Sin pestillos del bastidor: 444,6 mm (17,5 pulgadas)
- Profundidad: 763,7 mm (30,1 pulgadas) **Nota:** la profundidad se mide con los pestillos del bastidor instalados, pero sin el marco biselado de seguridad instalado.
- $\bullet$  Peso: hasta 32,0 kg (70,6 lb)

#### **Procesador**

Admite (dependiendo del modelo):

- Hasta dos procesadores Intel<sup>®</sup> Xeon<sup>®</sup>
- Diseñado para el zócalo 3647 de Land Grid Array (LGA)
- Escalable hasta 28 núcleos

Para una lista de procesadores admitidos, consulte el sitio web de Lenovo ServerProven:

https://static.lenovo.com/us/en/serverproven/index.shtml

### **Memoria**

### **Para procesadores Intel Xeon Skylake:**

- Ranuras: 24 ranuras DIMM
- **Mínimo: 8 GB**
- Máximo:
	- 768 GB con DIMM registrados (RDIMM)
	- DIMM de carga reducida (LRDIMM) que utilizan 1,5 TB
	- 3 TB con DIMM registrados de carga tridimensional (3DS RDIMM)
- Tipo (según el modelo):
	- TruDDR4 2666, una fila o dos filas, RDIMM de 8 GB/16 GB/32 GB
	- TruDDR4 2666, cuatro líneas, LRDIMM de 64 GB
	- TruDDR4 2666, ocho filas, RDIMM 3DS de 128 GB

#### **Para los procesadores Intel Xeon Cascade Lake:**

- Ranuras: 24 ranuras DIMM
- Mínimo: 8 GB
- Máximo:
	- 1,5 TB usando RDIMM
	- 3 TB usando 3DS RDIMM
	- 6 TB con Intel Optane™ DC Persistent Memory (DCPMM) y RDIMM/3DS RDIMM en el modo de memoria
- Tipo (según el modelo):
	- TruDDR4 2666, una fila o dos filas, RDIMM de 16 GB/32 GB
	- TruDDR4 2933, una fila o dos filas, RDIMM de 8 GB/16

#### Reduce | Reuse | Recycle

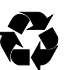

GB/32 GB/64 GB

- TruDDR4 2666, cuatro líneas, RDIMM 3DS de 64 GB
- TruDDR4 2933, cuatro líneas, RDIMM 3DS de 128 GB
- DCPMM de 128 GB/256 GB/512 GB **Nota**: la capacidad de memoria total y la velocidad de

funcionamiento depende del modelo del procesador y los valores de UEFI.

Para obtener una lista de la memoria admitida por el servidor, consulte el sitio web de Lenovo ServerProven Sitio web:

https://static.lenovo.com/us/en/serverproven/index.shtml

### **Almacenamiento**

Admite las unidades siguientes:

- Hasta ocho unidades SAS/SATA de 3,5 pulgadas de intercambio en caliente
- Hasta ocho unidades SAS/SATA/NVMe de 2,5 pulgadas de intercambio en caliente
- Hasta doce unidades SAS/SATA/NVMe de 3,5 pulgadas de intercambio en caliente
- Hasta dieciséis unidades SAS/SATA/NVMe de 2,5 pulgadas de intercambio en caliente
- Hasta veinte unidades NVMe de 2,5 pulgadas
- Hasta veinticuatro unidades SAS/SATA/NVMe de 2,5 pulgadas de intercambio en caliente
- Hasta dos unidades SAS/SATA de intercambio en caliente de 3,5 pulgadas en la parte posterior
- Hasta dos unidades M.2 internas
- **Nota**: las unidades NVMe son compatibles con las bahías de unidad especificadas en algunos modelos. Para obtener más información, consulte: [http://thinksystem.lenovofiles.com/help/topic/7X05/server\\_](http://thinksystem.lenovofiles.com/help/topic/7X05/server_specifications.html) [specifications.html](http://thinksystem.lenovofiles.com/help/topic/7X05/server_specifications.html)

#### **Conexiones**

- Un conector de red de XClarity Controller
- Dos o cuatro conectores Ethernet en el adaptador LOM (disponible en algunos modelos)

## **Dónde obtener asistencia**

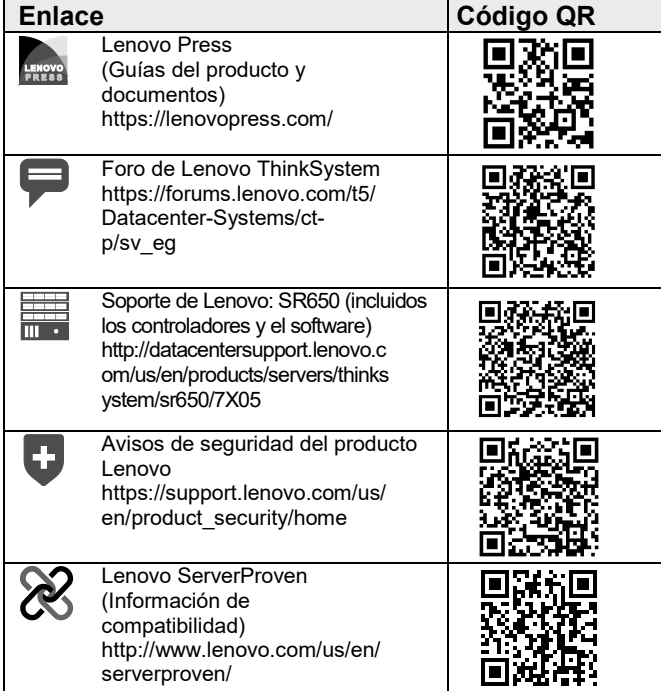

#### **Sexta edición (febrero de 2020) © Copyright Lenovo 2017, 2019.**

AVISO DE DERECHOS LIMITADOS Y RESTRINGIDOS: si los productos o el software se suministran según el contrato GSA (General Services Administration), la utilización, la reproducción y la divulgación están sujetas a las restricciones establecidas en el contrato n.º GS‐35F‐05925.